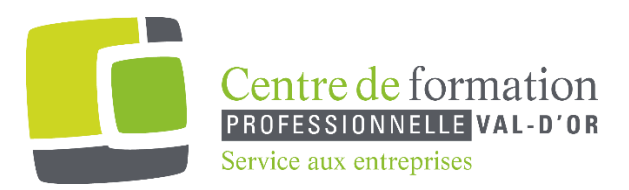

# **Utilisation du logiciel Zoom**

# **Type de formation** :

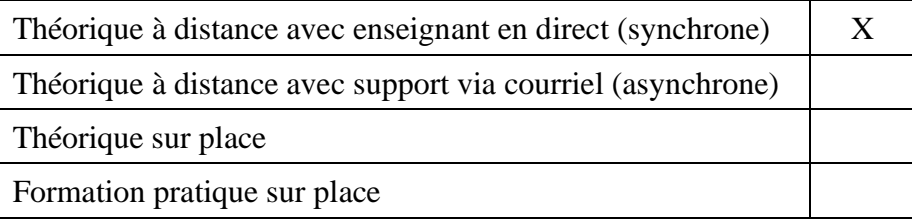

# **Durée de la formation : 2 ou 3 heures(selon les habilités informatiques)**

# **Individuel ou en groupe selon les départements dans l'entreprise.**

# **(Maximum de 5 personnes)**

**Plan de cours :**

- ➢ Apprendre l'interface de Zoom.
- ➢ Utiliser les différentes formes d'invitation pour une réunion(spontanée ou planifiée).
- ➢ Savoir comment partager divers documents(Word, Excel, Power Point…) afin d'animer une rencontre.
- ➢ Comprendre les fonctions d'animateur et invité dans Zoom